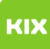

## Persönliches Exchange-Postfach auf mobilen Endgeräten (Android, iOS)

## 04.05.2024 12:28:09

## **FAQ-Artikel-Ausdruck**

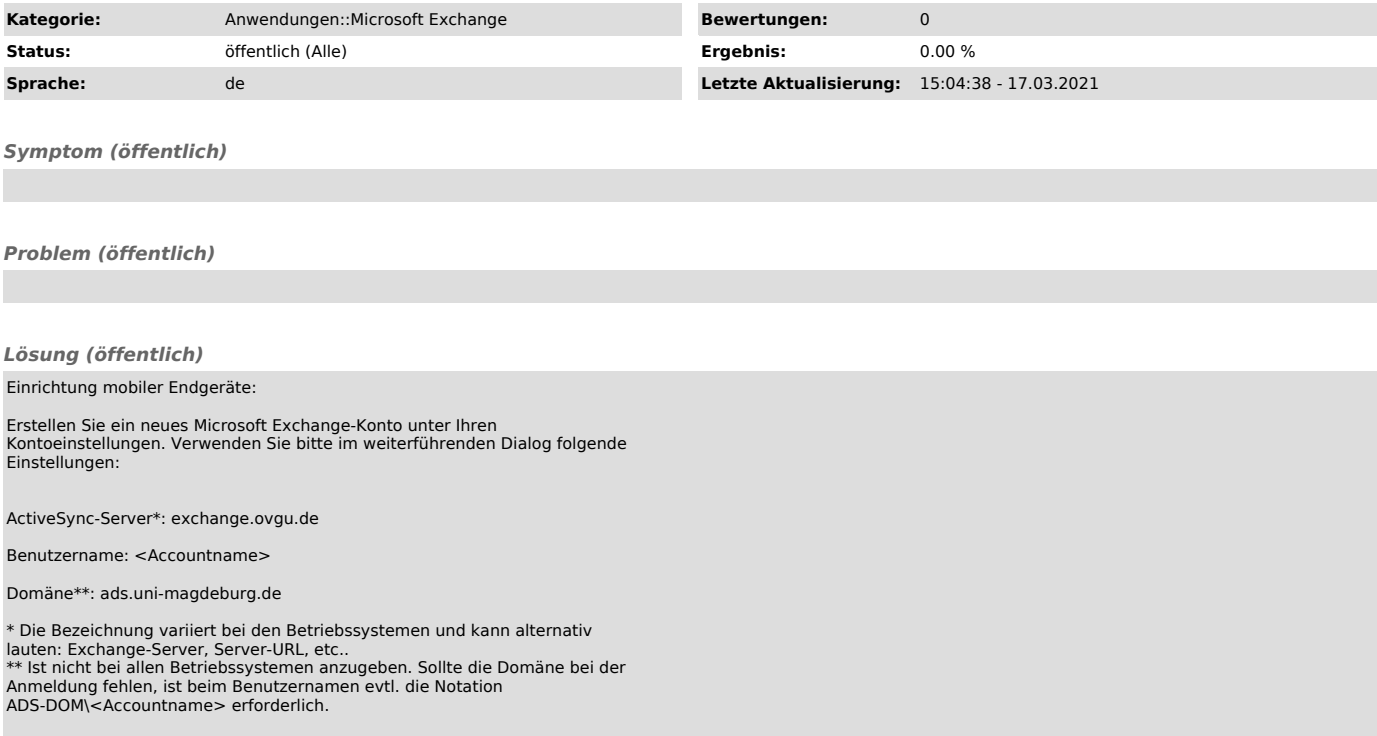